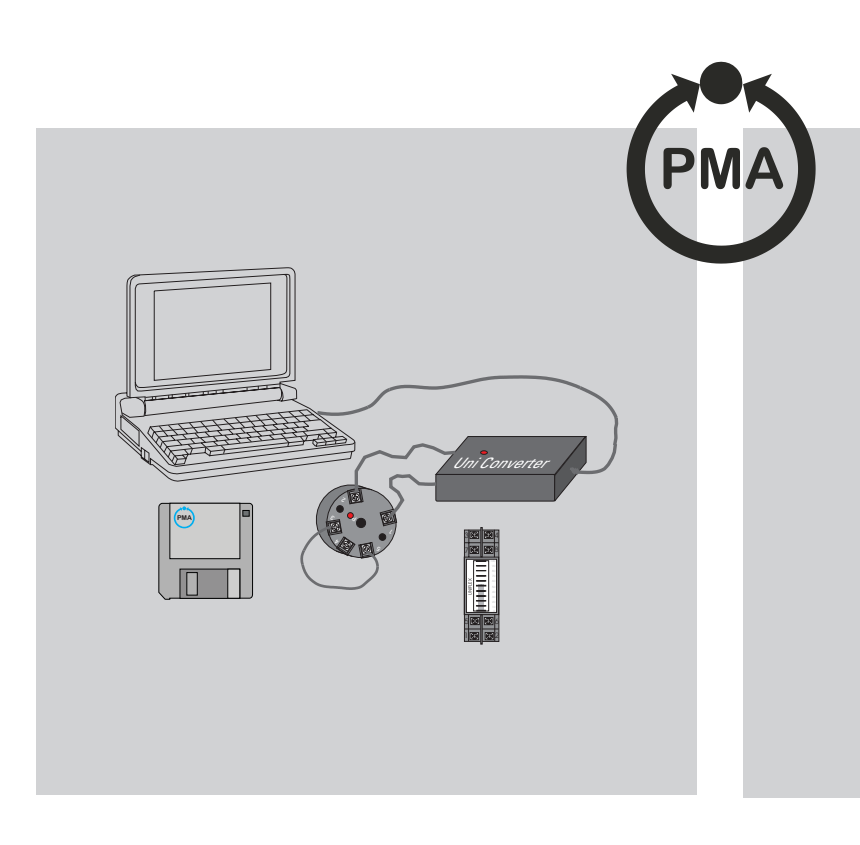

# **UniConverter**

# **Programmer for Two-wire Transmitter UNIFLEX**

Multiple language Protocol printout Bidirectionale communication User frendly Windows Data logging with RT-Flex

#### *DESCRIPTION*

The programming module is used for selection and adjustment of the necessary input and output data of the transmitters of the UNIFLEX R.. / T.. series. A support accompanies the user during the adjustment. The selected configuration also is available as printout likewise. Also readout of measuring data can be selected.

The programming module is applicable for the transmitters with one-way communication

(UNIFLEX T/TEX, R/REX), as for the transmitters with bi-directional communication (isolated versions) UNIFLEX TISO/TISEX, RISO/RISEX, RISRE/RIS(R)EX, HRT/HRTEX.

The programming module can be used with all IBM compatible PC's.

### *REQUEST OF THE PC ENVIRONMENT*

The UNIFLEX programmer UniConverter with its program can be used with IBM compatible PC's with the following minimum configuration:

386 processor 3 1/2 " floppy disk drive 4 MB RAM Windows installed free serial interface RS 232 C 2 MB free capacity on the fixed disk

## *CONNECTION*

The UniConverter is connected at one of the serial outputs of the PC (COM1, COM2). (e.g. see Operating instructions for the PC).

Has the PC two serial ports, and is COM1 already in use, then COM2 can be selected for the UniConverter. The connecting cable is provided with a Western telephones plug, which is plugged into the UniConverter.

### *PROGRAM*

The program must be loaded with the help of the file manager or the Explorer on the fixed disk. The appropriate floppy disk drive (in most cases a:\) must be called, in which the programming diskette is inserted. After opening the files on the diskette, start with doubleclick the file SETUP.EXE. The file installs itself with icon in the program PMA TOOLS. The further installation steps are then directly evident on the display.

### *DESCRIPTION OF MENU*

In the main menue (setup), the selection of the product is given. Selected products, marked with (DOS) will be programmed in the DOS level. The mouse cannot be used here. This level still allows the use of the former programmer 9404-202-08301.

The *Setup* menu offers the selection of products, of the COM port and the language.

The *Edit* menu offers all possibilities for the selection, configuration and parameter setting as also the physical units °C or Fahrenheit. The output signal can be adjusted from 3,5 to 4.00 mA and 20.00 to 23 mA for notifications of emergency such as sensor break and exceeding of input signal.

All functions are supported by an extensive assistance library.

For the linearization, with mV /  $\Omega$  input signals, up to 31 segments can be stored for curve correction. With Pt 100 also the different platinum coefficients can be selected. It is likewise possible, for resistance thermometers, to adjust in 1  $\Omega$  steps the basic values, e.g. with Ni 100 it is quite possible to select Ni 120, or for Platinum to select 99 instead of the 100  $\Omega$ . During program termination the selected language and selection of the output port are stored.

#### *AUXILIARY ENERGY*

Some PC types do not supply the UniConverter (and thus the current loop for the UNIFLEX) via the serial port. In such a case the green LED of the UniConverter will not flash if the transmitter is connected<sup>1</sup>, or if communication of data takes place. Then it is necessary to connect, with the help of the provided battery plug, an external 9V-Battery (type 6LR61 or similar.)

#### *CONNECTION OF TRANSMITTER*

• The supply of the transmitters is to be disconnected in any case when programming.

# *UNIFLEX R, REX / T, TEX*

With short-circuit cable from the programming kit connect<sup>1)</sup> terminal  $3 + 4$ with UNIFLEX R, REX; respectively terminal 3 + 5 with UNIFLEX T, TEX. Thereafter the transmitters is connected by means of the crocodile test clamps. Cable 1: terminal 1: Cable 2: terminal 2.

#### *UNIFLEX RISO, RISEX RISRE, RIS(R)EX / TISO, TISEX / HRT, HRTEX*

These transmitters with galvanic signal separation have two-way communication. Here a short-circuit of the input is not necessary. Sensors can remain attached. This also is valid for

## *UNIFLEX RT-FLEX*

The transmitter is connected by means of the crocodile test clamps as follows: Cable 1: terminal 1; Cable 2: terminal 2

In dependency of the used cables and thus the line resistances also larger distances are bridgeable.

#### *TECHNICAL DATA*

#### *Auxilary Energy*

Internal supply via the DTR signal of the PC. Option: if DTR is missing, supply via external 9 V battery. Data input: RS 232 C

#### *ORDER SPECIFICATION*

#### **Description Order-no. Description Order-no.** Programmer UniConverter **1940-202-09301** Adapter for connection to serial interface RS232C of a PC, compatible to IBM XT. with WINDOWS. Delivery comprises: Programming unit with 1, 5 m cable and 9-pol. Sub-D socket. 3 ½" programme diskette WINDOWS ( incl. DOS) 3 ½" programme diskette DOS only battery plug and test cable Instructions

Check with versions R resp. T if short circuit across terminals is functioning.

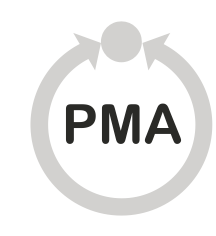

#### **Deutschland**

PMA Prozess- und Maschinen- Automation GmbH Miramstrasse 87, D-34123 Kassel

**Your local distributor**

Tel./Fax: (0561) 505 - 1307/-1710 E-mail: mailbox@pma-online.de Internet: http://www.pma-online.de

#### *LANGUAGES*

Following languages are available English, french, german, dansk, suomi

#### *OPERATING CONDITIONS*

*Temperature:* 0... 50 °C

*Humidity:* 90 %, no condensation

#### *ELECTROMAGNETIC COMPATIBILITY*

Fulfills EN 50082-1 and 50081-1 for the application in trades -, to small industry and populated areas.

# *GENERAL INFORMATION*

*Enclosure:* IP 42 *Weight:* Kit 0.25 kg

#### *Admitted incompatibilities*

Interface to the optical mouse in operation.